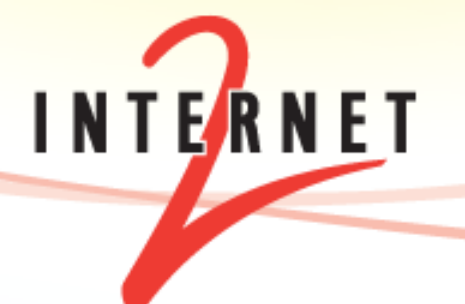

#### August 11<sup>th</sup> 2014, APAN38 Network Performance Tutorial John Hicks - Internet2

# **Requesting Help**

- **Getting in Over Your Head**
- XSEDE
- Internet2
- **Regional Networks**

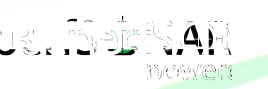

2 J. Hicks – jhicks@internet2.edu, M. Zekauskas – mattz@internet2.edu, K. Benninger – benninger@psc.edu

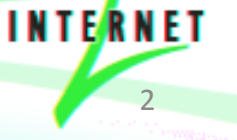

### **Getting in Over Your Head**

- Despite your best efforts in trying everything you've learned today, the problem persists. What to do?
- Ask for help!
- You will have already identified the basics for opening a well-informed trouble ticket. Include:
	- IP addresses and/or locations of endpoints
	- Traceroutes between endpoints
	- $-$  What you were trying to do
	- The result you expected
	- The result you obtained
	- When the problem occurred
	- $-$  Has it previously worked as expected?

#### **World-Wide perfSONAR-PS Deployments: 8 bwctl nodes owamp nodes Jul '14**

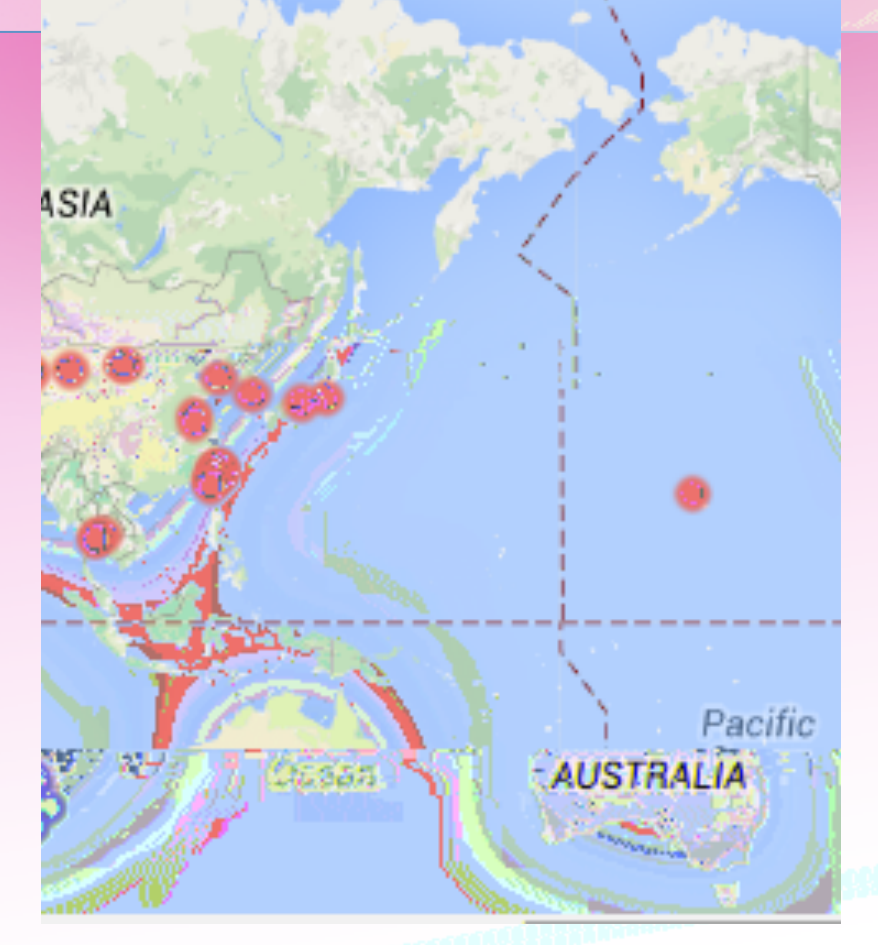

INTERNET

- Getting in Over Your Head
- XSEDE
- Internet2
- **Regional Networks**

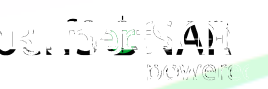

5. Hicks – jhicks@internet2.edu, M. Zekauskas – mattz@internet2.edu, K. Benninger – benninger@psc.edu

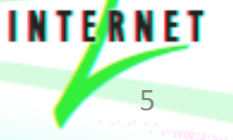

# **XSEDE**

- The central XSEDE help desk for trouble ticketing is help@xsede.org
- Identify your trouble-shooting team. Ideally includes the user seeing the problem and a site network engineer
- Contact help@xsede.org to create a trouble ticket and assign to XSEDE ops-network group
- Help may come from:
	- $-$  XSEDE network engineers at the relevant SP site
	- $-$  XSEDE network performance debugging team
		- End-to-end perspective
- XSEDE file system and data working group support available as well, especially for bulk data transfer issues

- Getting in Over Your Head
- XSEDE
- Internet2
- **Regional Networks**

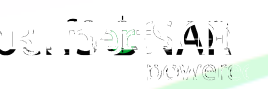

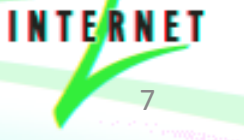

## Internet2

- **Two Major Entry Methods:** 
	- NOC
		- Major responsibility is handling the backbone, and all things that it directly touches (e.g. regional peers, etc.)
		- Starting a ticket at the NOC comes with a risk  $-$  if this is an end to end ticket that doesn't involve the network, your ticket may be closed
		- noc@net.internet2.edu
	- Research Support
		- "End to End" support, e.g. there is no determination made on if this is related to backbone/customer site that will close the ticket prematurely.
		- Will be the 'middle man' and open tickets on involved networks, national and international
		- rs@internet2.edu

- Getting in Over Your Head
- XSEDE
- Internet2
- **Regional Networks**

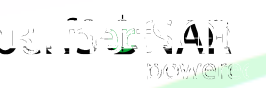

9 J. Hicks – jhicks@internet2.edu, M. Zekauskas – mattz@internet2.edu, K. Benninger – benninger@psc.edu

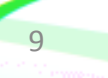

**INTERNET** 

## **Regional Networks**

- Contact address will vary by network
- As in the Internet2, a Regional Network may not have resources to debug a problem that is perceived to be 'not on their network' (e.g. "end to end" may stop when they are not in the path)
- A regional is a good place to start if you are not sure what to do next.

### Regional Networks (pS Participation)

#### **Regionals** *i* **h** or acq iring perfSONAR

- 3ROX
- ARE-ON
- **CEN**
- **CENIC**
- CIC
- FLR
- SOX
- **FRGP**
- **GPN**
- KanREN
- **LEARN**
- **LONI**
- **MAGPI**
- **MARIA**
- MAX
- **MCNC**
- **MERIT**
- MissiON
- MOREnet
- **MREN**
- **WVNET**
- NJEDGE • NOX

#### **Regionals** *i* **h** or acq iring perfSONAR con

**INTERNET** 

- **NYSERNET**
- OneNet
- Oregon GigaPoP
- **PNWGP**
- PeachNet
- UEN
- WiscNet
- **Regionals** ih ns resas
	- ABQG
	- C-Light
	- Indiana GigaPoP
	- **IRON**
	- KyRON
	- **MDREN**
	- Northern Lights
	- OARnet
	- **OSHEAN**

<sup>11</sup> J. Hicks – jhicks@internet2.edu, M. Zekauskas – maRz@internet2.edu, K. Benninger – benninger@psc.edu

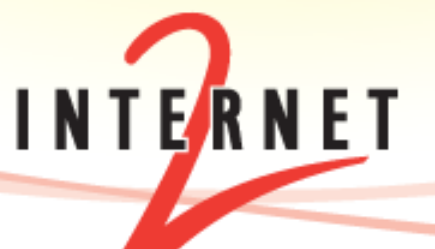

#### Requesting Help

August  $11<sup>th</sup>$  2014, APAN38 Network Performance Tutorial John Hicks - Internet2

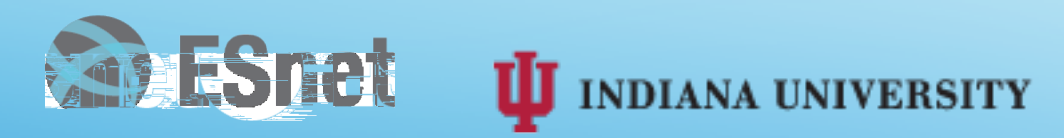

Special hanks o perfSONAR par ners for assis ance in lesson ma erial